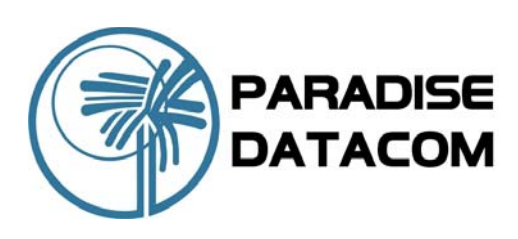

# Evolution Series **PD10 IF Satellite Modem**

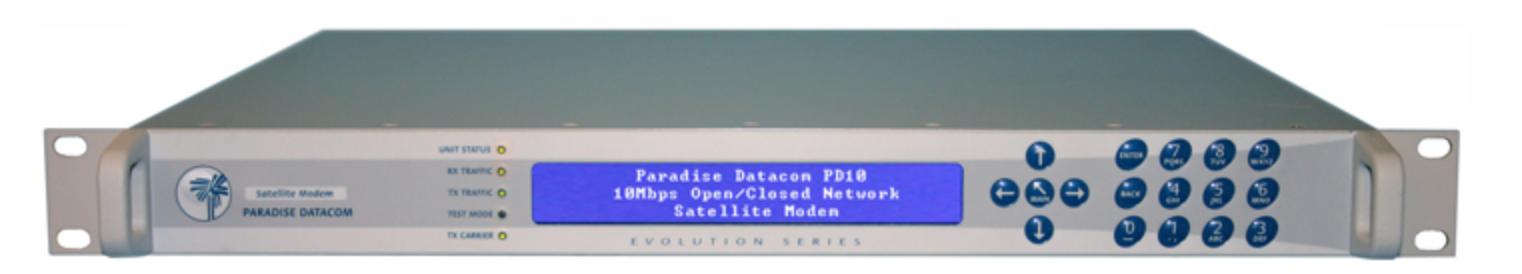

### **OVERVIEW**

The Evolution Series PD10 has been designed for cost-critical Modem applications and discerning users who demand quality and reliability at an affordable price. This *10Mbps* capable Modem offers full compliance with IESS-308, 309, 310, 314 & 315, plus a range of data interfaces including Ethernet. The Evolution Series Satellite Modem uses a new design concept whereby core functions are implemented with programmable logic, which allows easy reconfiguration to the needs of the user, and provides future-proof flexibility.

### **EASE OF OPERATION**

The Modem firmware and software is easily upgraded through an Ethernet management port, plus an innovative new menu structure makes configuration a simple procedure. Advanced user interfaces support the display of text in different languages for universal appeal, and a unique Web User Interface offers full remote control and in-depth performance analysis tools using Internet Explorer without special Monitor & Control software.

### **FEATURES**

- $\blacktriangleright$  Field upgradeable feature set
- 5Msymbol/s capable
- 4.8kbps to 2,048kbps in the base modem; options to 10Mbps
- X RS422, X.21, V.35, RS232, *G.703 standard* interfaces
- ▶ Quad E1 and Ethernet Bridge (optional)
- **IP Acceleration and Brouting (optional)**
- BPSK, QPSK, OQPSK, 8PSK (option), 8QAM (option) & 16QAM (option)
- $\blacktriangleright$  Multi-rate 2nd Generation Turbo (TPC option), Viterbi, Sequential (option), TCM, LDPC BCH & Reed-Solomon FEC options
- 50 90MHz & 100 180MHz IF in 100Hz steps
- Closed Network, Closed Network + ESC, IBS/SMS (option) and IDR (option)
- Drop and Insert to  $E1/T1$  (option) with extended functions: RBS, CAS
- Built-in 1:1 Redundancy Controller
- $\blacktriangleright$  Embedded web server accessed via standard web browser for management and remote control
- 48V dc Primary Power input option

### **REMOTE CONTROL & WEB INTERFACE**

- Web User Interface available via embedded web server including (patent pending); Receive Spectrum Analyzer, Receive Constellation Monitor, BER Tester and graphing of Eb/No, Rx Power, BER plus other parameters, using Internet Explorer
- $\blacktriangleright$  Ethernet with embedded web server and SNMP network management support
- RS485 multi-drop addressable
- M&C via Satellite ESC channel for distant control of Modems and other devices
- RS232 for direct PC connection

Paradise Datacom LLC **Paradise Datacom Ltd.**<br>
2018 Innovation Blvd. Nitham San Annual Communication Communication Communication Communication Communication<br>
2028 Innovation Blvd. Witham San Annual Communication Communicati 328 Innovation Blvd.<br>
State College, PA 16803 USA **1999 MWW.paradisedata.com** 1 Wheaton Road, Witham Tel: 1 (814) 238-3450 Tel: +44(0) 1376 515636

### State College, PA 16803 USA **Extra and State College, PA 16803 USA** Essex CM8 3UJ England

Fax: +44(0) 1376 533764

## Evolution Series

### PD10 IF Satellite Modem

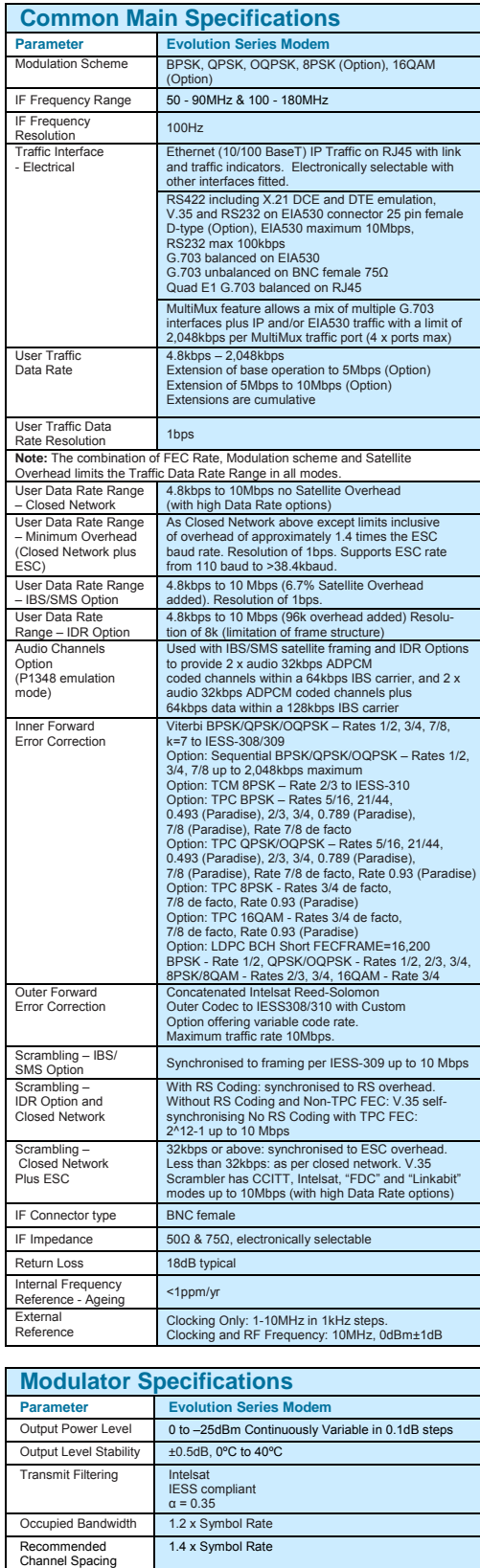

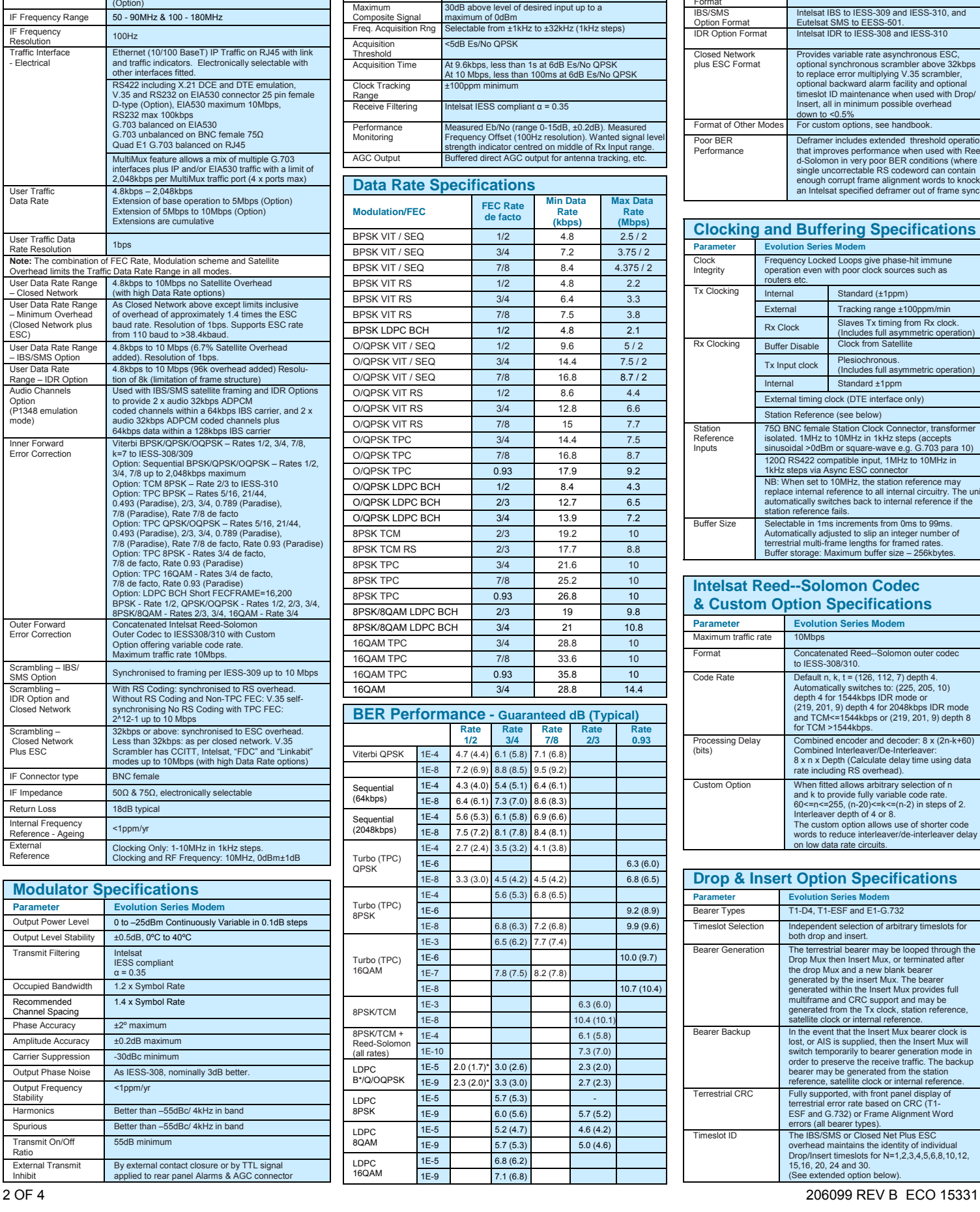

**Demodulator Specifications Parameter Evolution Series Modem** Input Range -30 to –60dBm wanted signal

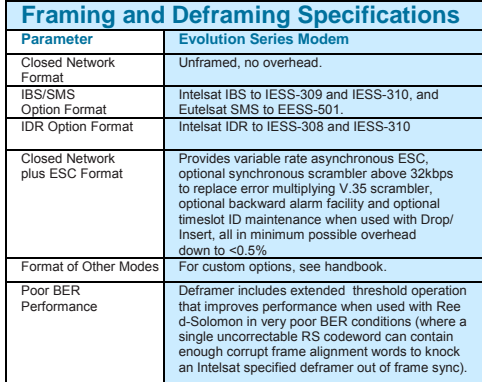

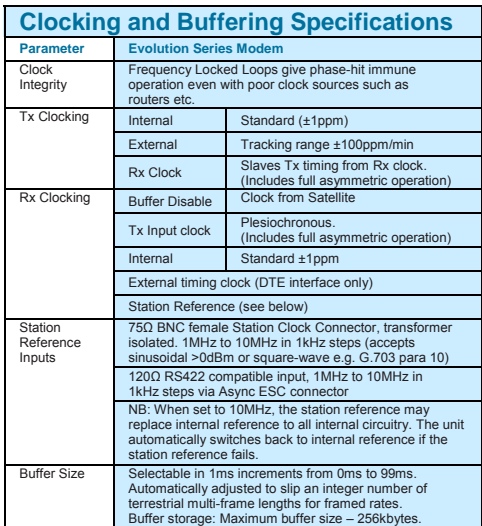

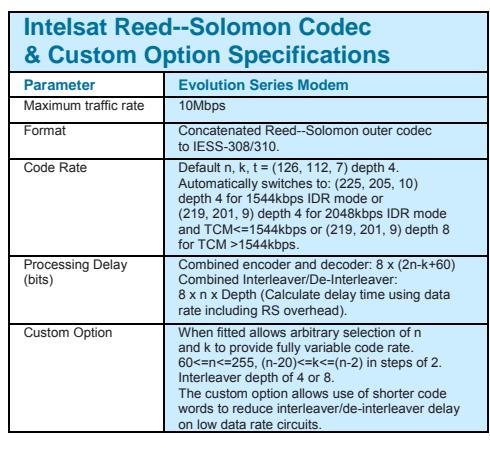

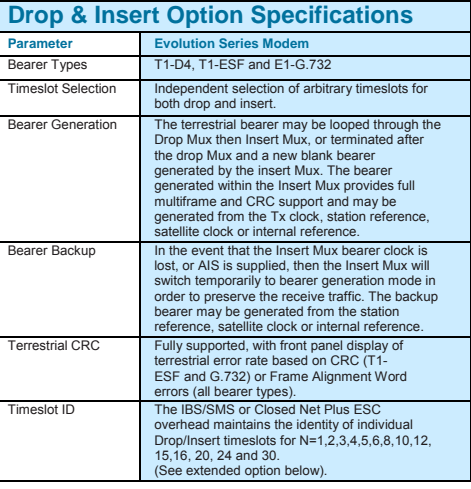

Output Frequency Stability

Transmit On/Off Ratio

External Transmit Inhibit

Phase Accuracy  $\pm 2^{\circ}$  maximum Amplitude Accuracy +0.2dB maximum Carrier Suppression -30dBc minimum

Output Phase Noise As IESS-308, nominally 3dB better.

<1ppm/yr

Spurious Better than –55dBc/ 4kHz in band

55dB minimum

Better than –55dBc/ 4kHz in band

By external contact closure or by TTL signal applied to rear panel Alarms & AGC connector

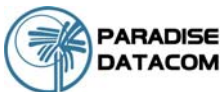

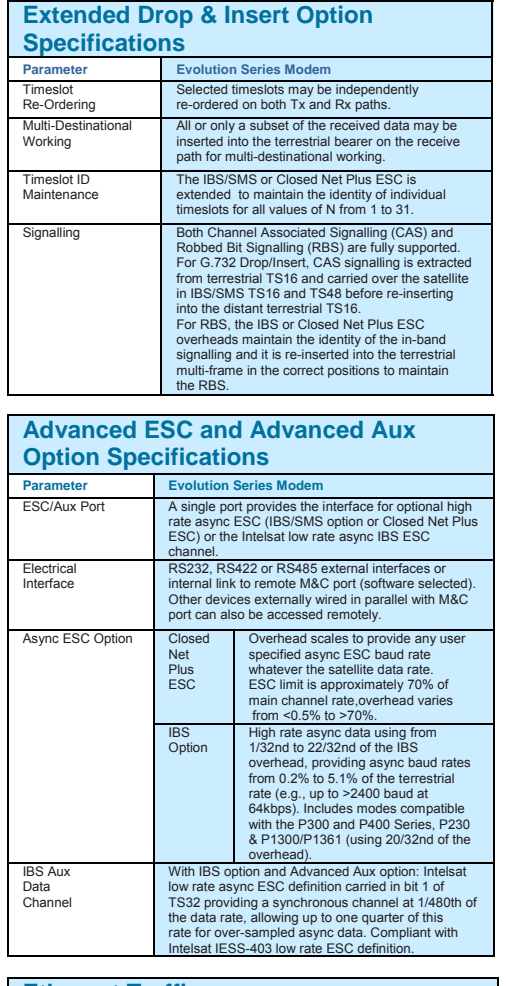

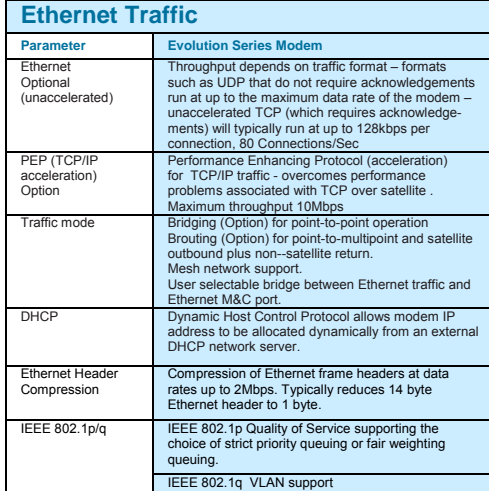

*Built-in Spectrum Analyser for Receive Carrier, Adjacent Carrier and Super-Wide Monitoring (3 bandwidth settings).*

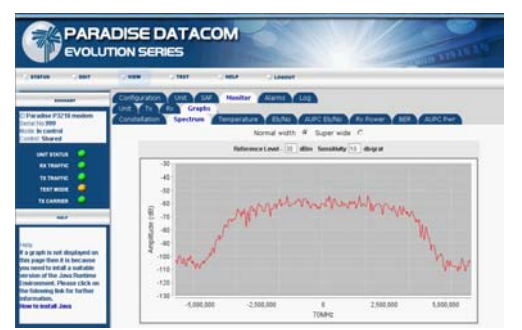

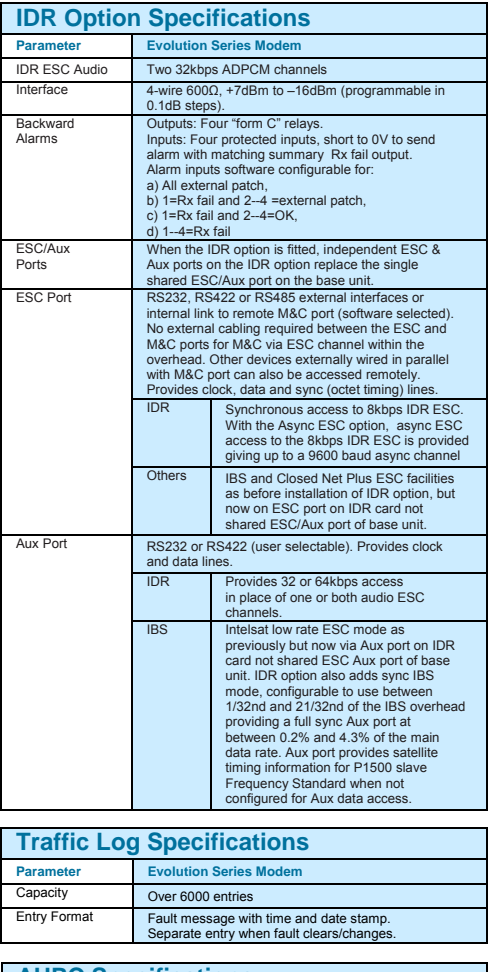

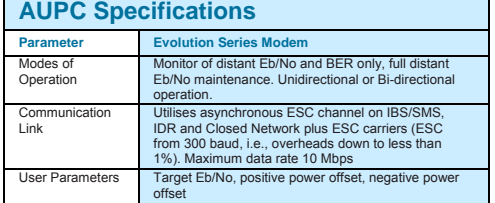

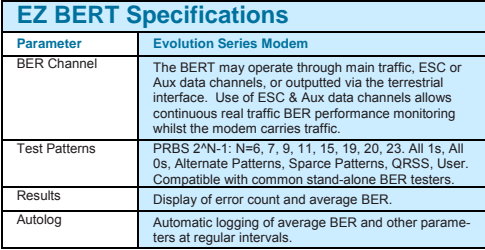

#### *Built-in Receive Constellation Display for channel diagnostics.*

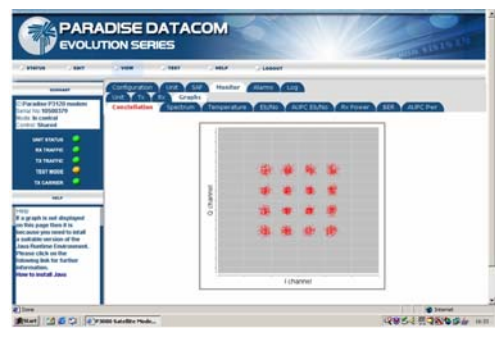

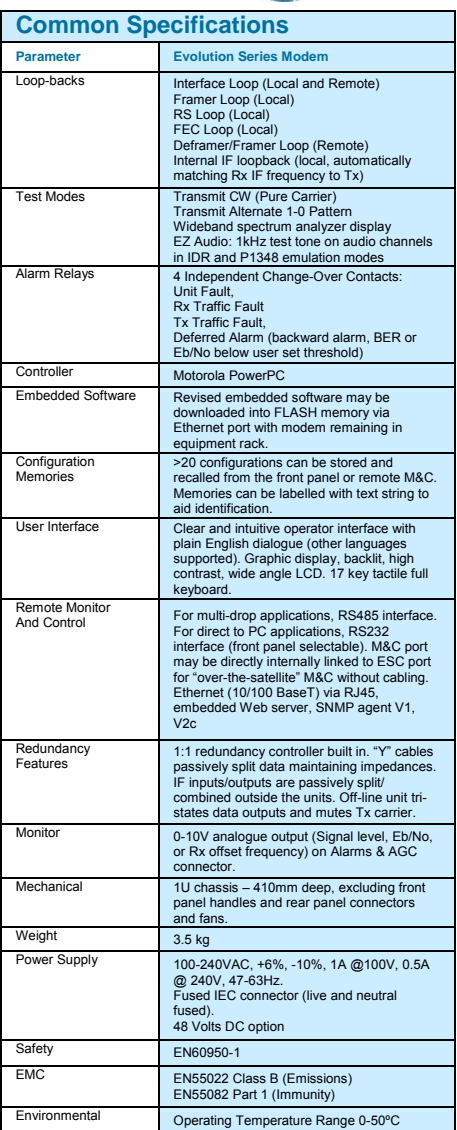

*Simple to use BER Tester allows real time bit error measurements through traffic or ESC channel.*

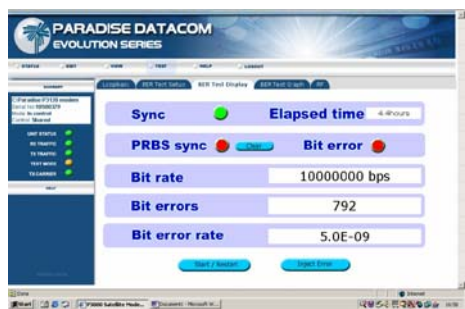

Unique Web User Interface provides full Monitor & Control plus graphing of Eb/No, BER, Receive Power and other operating parameters, plus a Receive Spectrum Analyser, Receive Constellation Monitor and BER Tester for detailed signal analysis and performance validation via Internet Explorer. Logged graph data can be sent via email to any email address.

206099 REVB ECO 15331 3 OF 4

### Evolution Series PD10 IF Satellite Modem

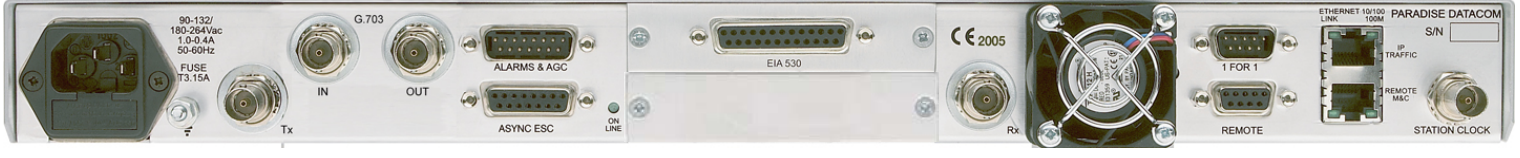

#### Fully configurable - only pay for what you need!

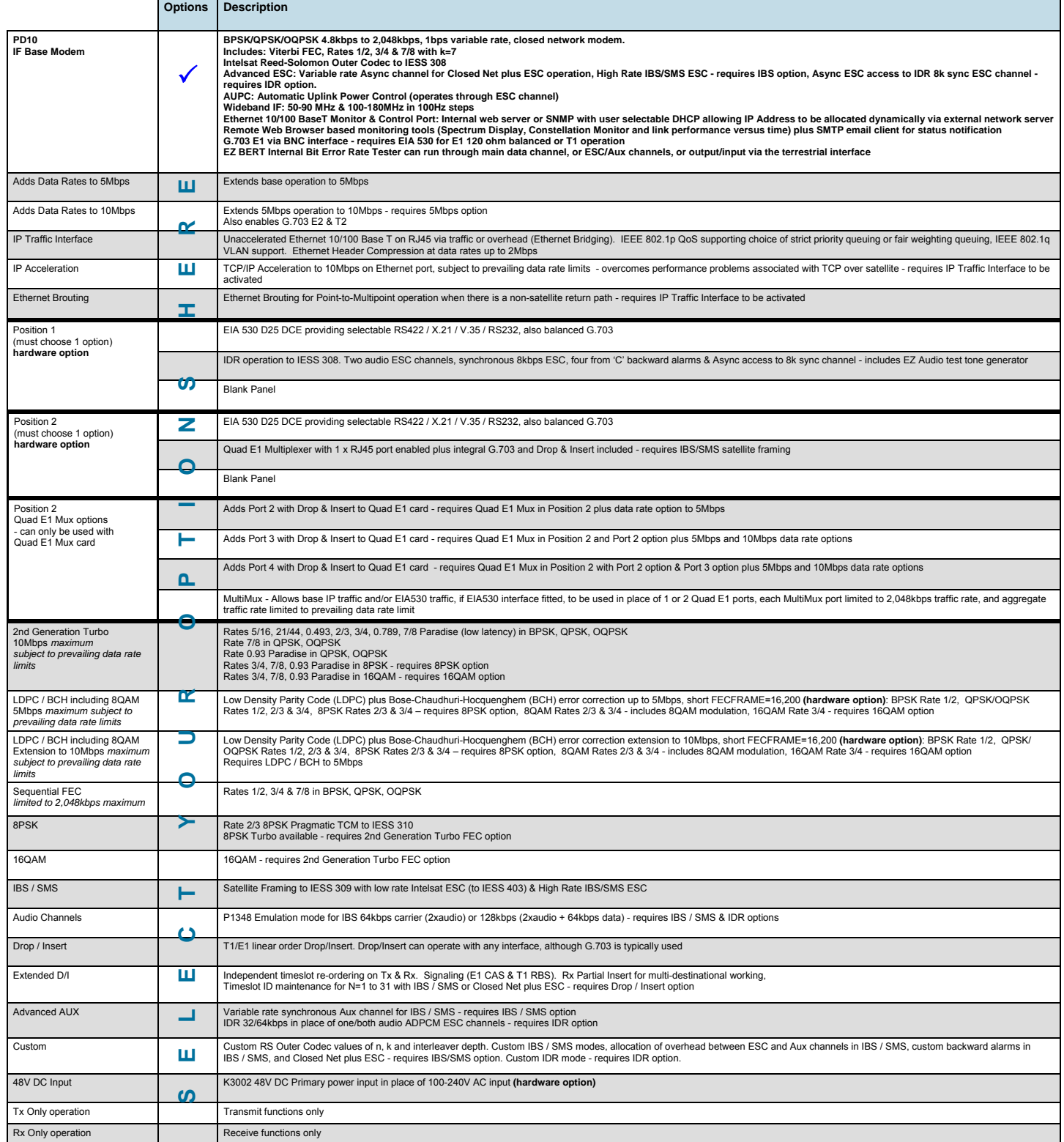

Paradise Datacom reserves the right to change specifications of products described in this document at any time without notice and without obligation to notify any person of such changes. Refer to the<br>website or contact Sa